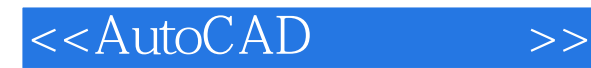

<<AutoCAD >>

- 13 ISBN 9787040163667
- 10 ISBN 7040163667

出版时间:2005-7

页数:267

 $\overline{\phantom{a}}$ 

PDF

更多资源请访问:http://www.tushu007.com

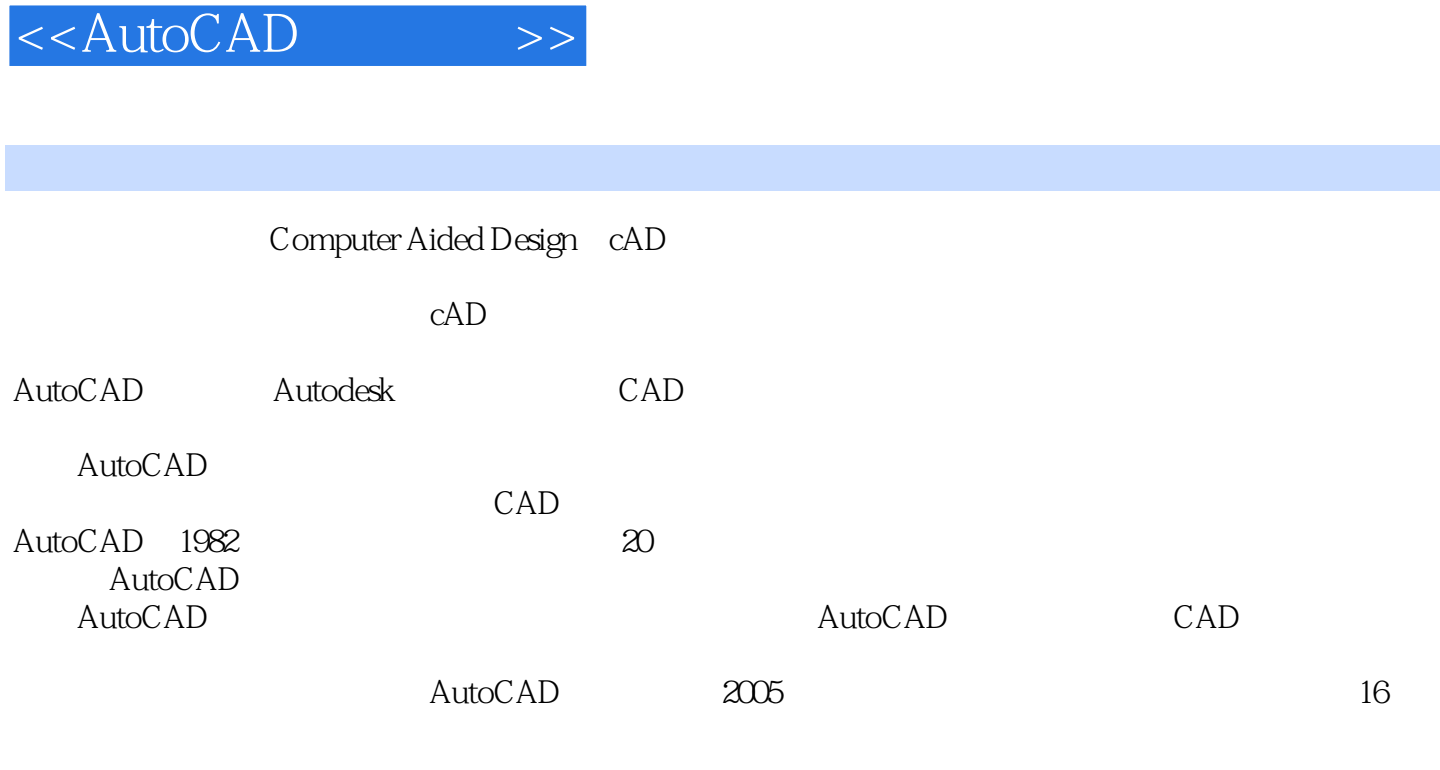

 $\mathop{\rm Auto}\nolimits$  -  $\mathop{\rm Auto}\nolimits$  -  $\mathop{\rm CAD}\nolimits$ 

, tushu007.com

AutoCAD 2005

, tushu007.com <<AutoCAD >> AutoCAD  $2005$  AutoCAD  $2005$  $16$ AutoCAD 2005  $\mathbb{A}\text{utoCAD}$ AutoCAD 2005

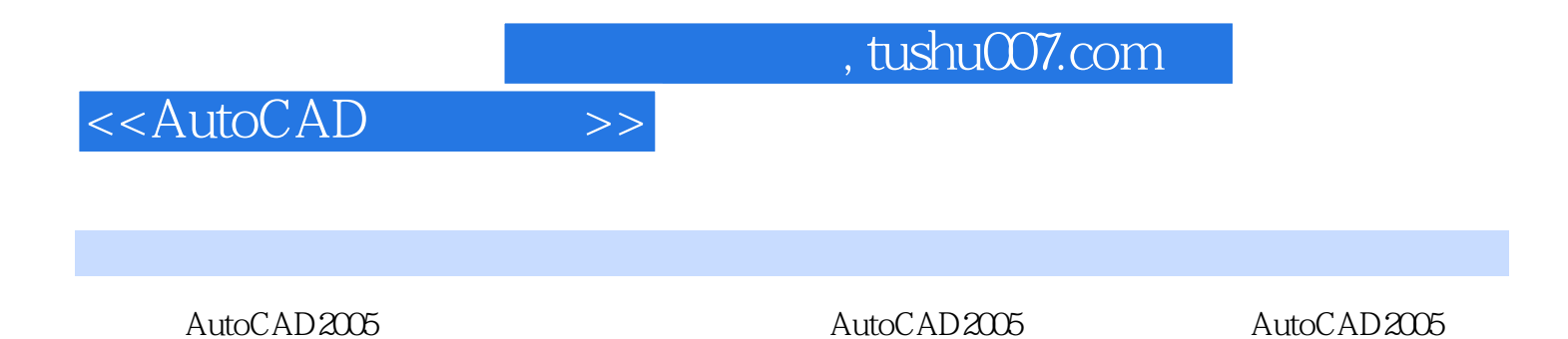

 $\bigwedge \text{utoCAD}$ 

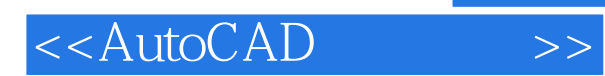

*Page 5*

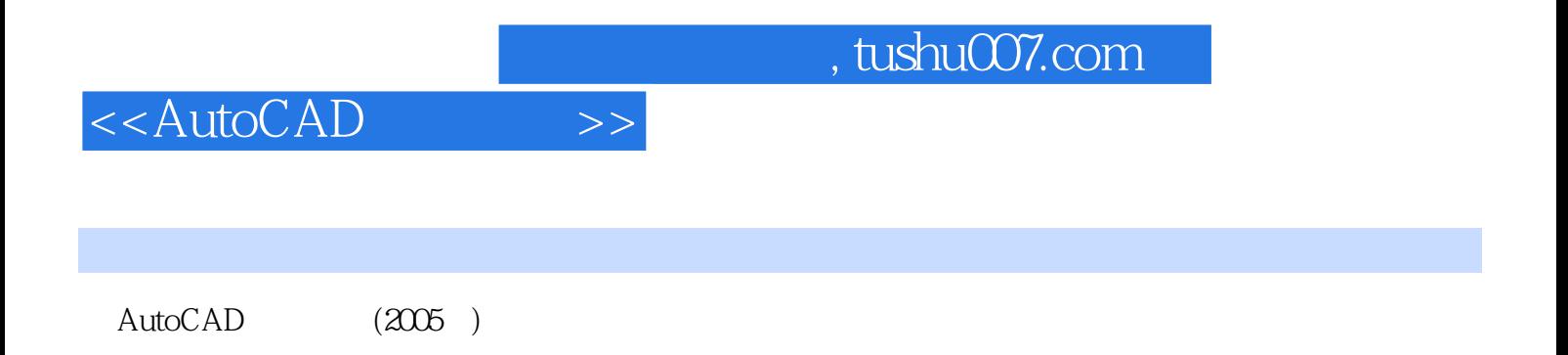

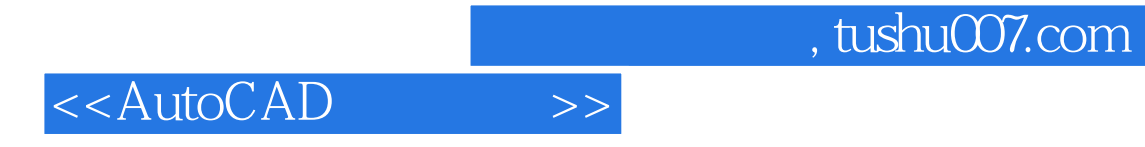

本站所提供下载的PDF图书仅提供预览和简介,请支持正版图书。

更多资源请访问:http://www.tushu007.com